EE8510 Course Project May 5, 2005

### **Maximizing the Worst-User's Capacity for a Multi-User OFDM Uplink Channel**

*Juyul Lee*

**Department of Electrical & Computer Engineering University of Minnesota**

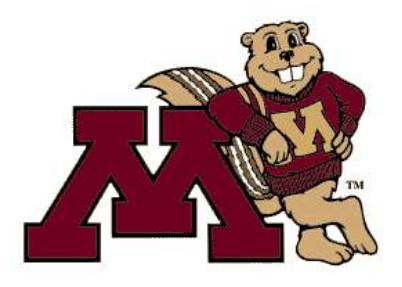

### **Outline**

OFDM channel

- **Q** Problem description
- **Q** Literature
- **Q** Multi-user scalar channel
- **□ Single-user vector channel**
- **Q** Multi-user vector channel
- **Q** Conclusion

# **OFDM History**

- $\Box$  1950s
	- **E.** Concept of multicarrier modulation with non-overlapping subchannels
- $\Box$  1960s
	- **D** Orthogonal subchannels
- $\Box$  1970s
	- **A US patent, applications in military**
- $\Box$  1980s
	- **DECAM** employing QAM with DFT technique
- $\Box$  1990s
	- **L** Various standards for wireline/wireless systems based on OFDM
- $\Box$  2000
	- **Application to cellular environments** 
		- ¾ FLASH-OFDM(Flarion), OFDM-HSDPA(Nortel), VSF-Spread OFDM(NTT DoCoMo), HPi(ETRI+Samsumg), HMm(ETRI),…

*University of Minnesota*

## **Uplink OFDM Model**

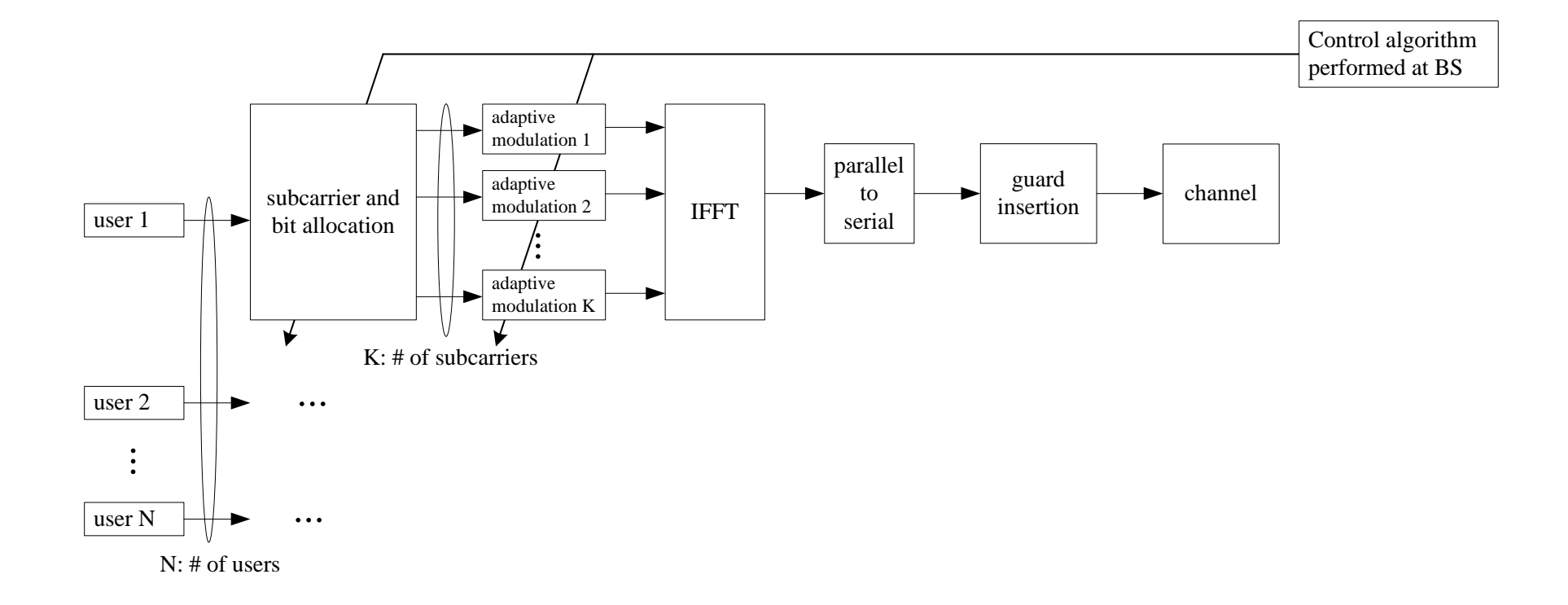

No ICI, No non-linear effect...  $\rightarrow$  Everything is perfect!!!

### **Multi-User Vector Channel Model**

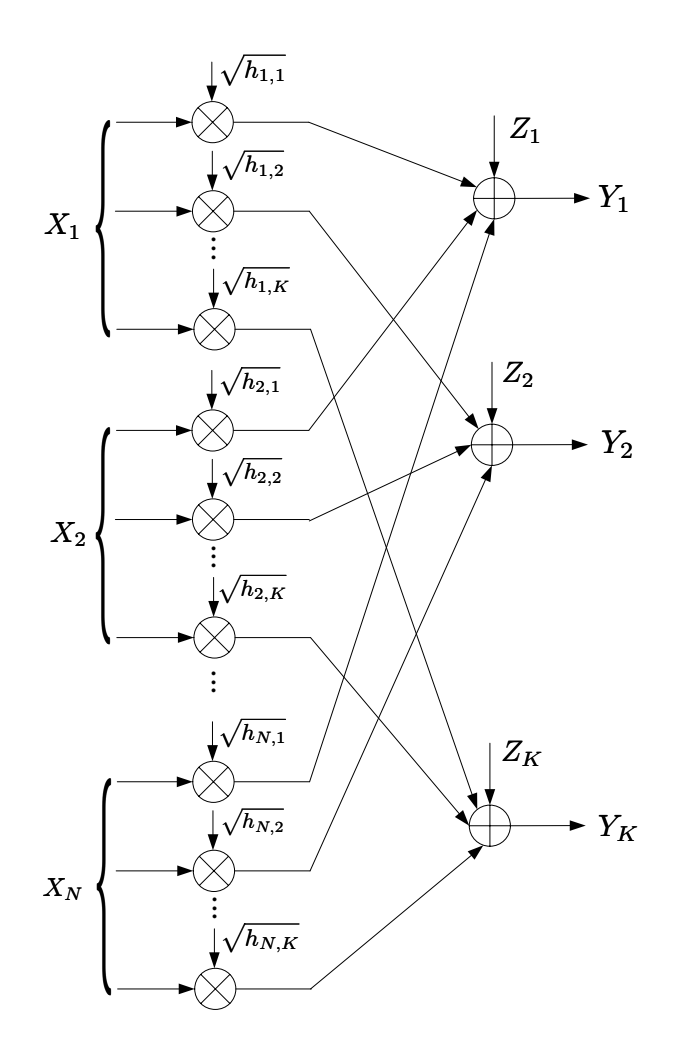

$$
\mathbf{Y}=\sum_{n=1}^N\mathbf{H}_n\mathbf{X}_n+\mathbf{Z}
$$

 $N:$  Number of users  $K:$  Number of subchannels  $\mathbf{Y}, \mathbf{X}_n, \mathbf{Z}: K \times 1$  vector  $\mathbf{H}_{n}:\text{diagonal matrix}$ 

### **Problem Description**

#### **Q** Assumptions

- **Noises are Gaussian.**
- **n** Channel gains are known.
- **Each user has its own power constraint.**
- **All variables are real (for simplicity).**
- **Q** Problem: Maximizing the worst-user's rate (vector MAC)
	- **u** worst-user: who has the lowest maximum rate (capacity) due to small channel gain and small power constraint

#### **O** To answer

- **Notable 12 What is the optimal rate for each user?**
- **H** How to achieve the rate in an information-theoretic point of view? (That is, how to allocate power)

### **Related Works**

 $\text{max} \quad \mu \mathbf{R} = \mu_1 R_1 + \mu_2 R_2$ subj  $P$ 

Downlink (Broadcast channel) min $\widetilde{\min P} - \mu \mathbf{R}_{\text{subj}}^{\text{min}} \mu \frac{P}{\mathbf{R}} Lagrangian$ 

- **Maximization a given rate vector [Tse 97]** 
	- ¾ Show the duality with minimizing power to support a given rate vector
- Considering proportional fairness [Shen, Andrews, Evans 03]
- Maximizing the worst-user's rate [Rhee, Cioffi 00]

#### **Q** Uplink (Multiple access channel)

- Vector channel capacity region structure [Tse, Hanly 98]
- Maximizing sum-rate capacity [Yu, Rhee, Boyd, Cioffi 04]
	- $\triangleright$  Iterative solution

#### **Q** Multi-user scalar channel

**How the optimal rate is determined.** 

**□ Single-user vector channel** 

□ Multi-user vector channel

### **Multi-User Scalar Channel (1)**

- No allocation strategy is possible. Instead, examine which point in the capacity region is the solution of the problem.
- □ Two-user multiple access channel model

$$
Y = \sqrt{h_1}X_1 + \sqrt{h_2}X_2 + Z \qquad Z \sim \mathcal{N}(0, 1)
$$

When there are power constraints  $(E[|X_1|^2] \le P_1, E[|X_2|^2] \le P_2)$ , the capacity region is given by

$$
R_1 \leq \frac{1}{2} \log_2 (1 + h_1 P_1)
$$
  
\n
$$
R_2 \leq \frac{1}{2} \log_2 (1 + h_2 P_2)
$$
  
\n
$$
R_1 + R_2 \leq \frac{1}{2} \log_2 (1 + h_1 P_1 + h_2 P_2)
$$

### **Multi-User Scalar Channel (2)**

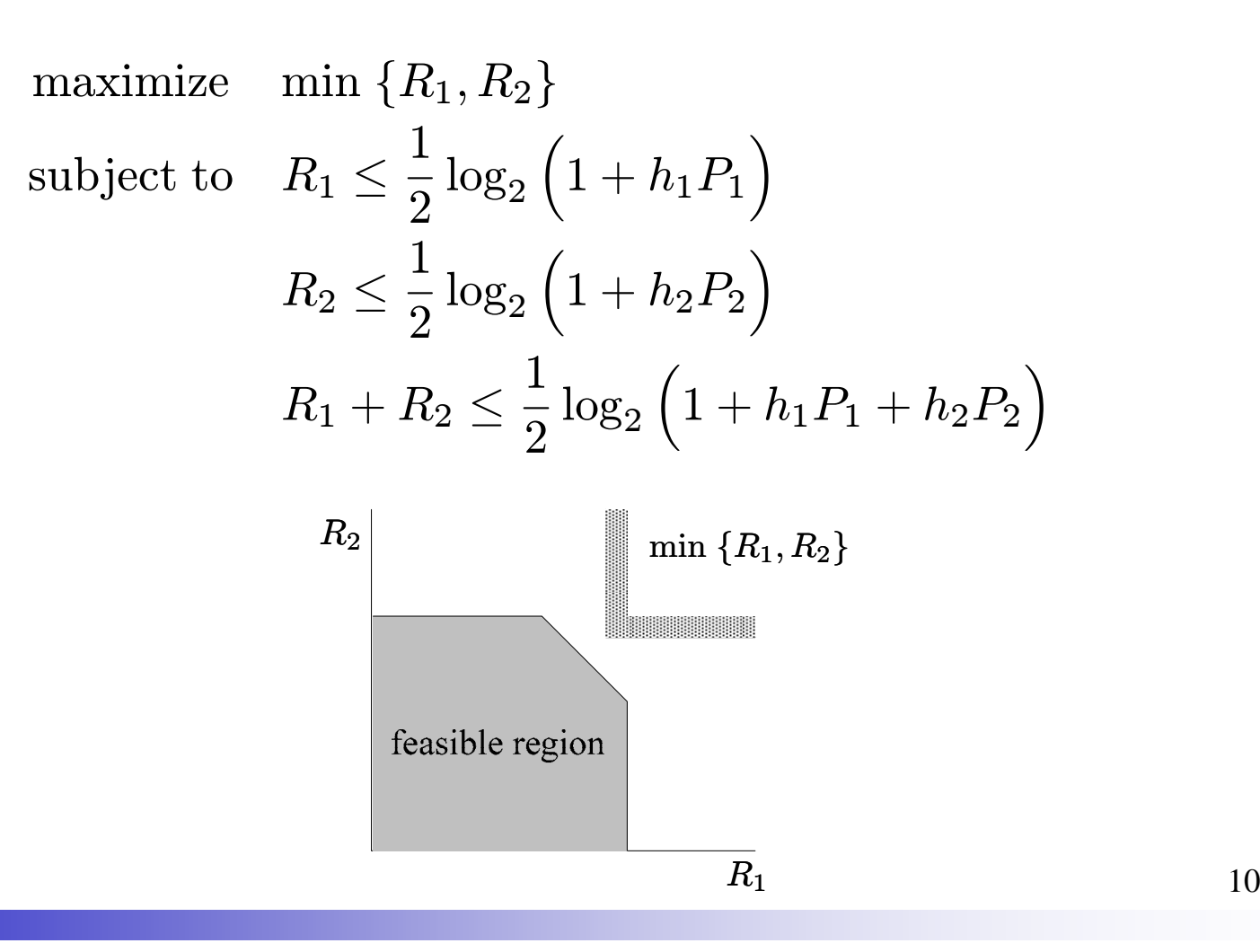

### **Multi-User Scalar Channel (3)**

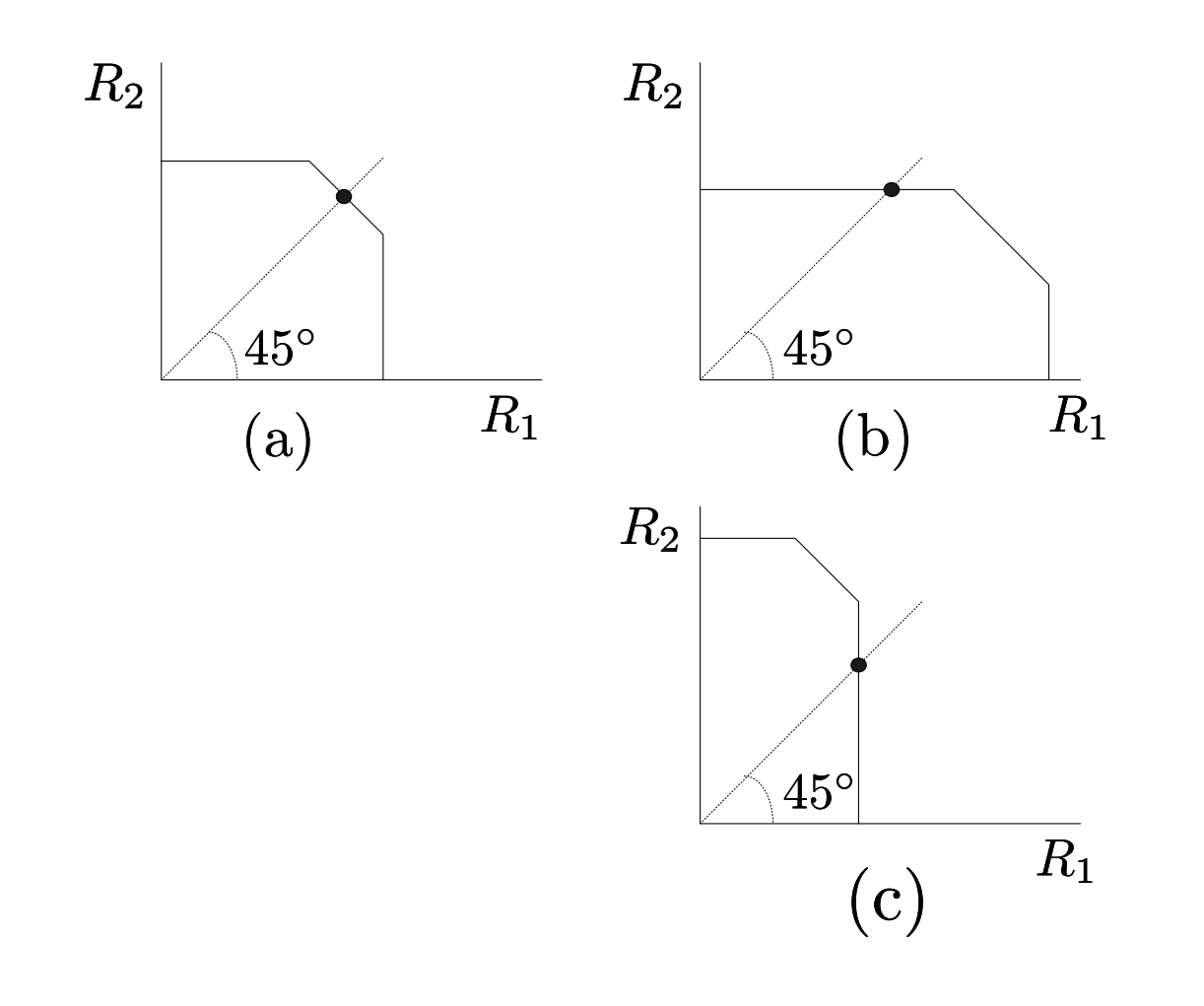

## **Multi-User Scalar Channel (4)**

**□** Strategies to achieve the boundary point

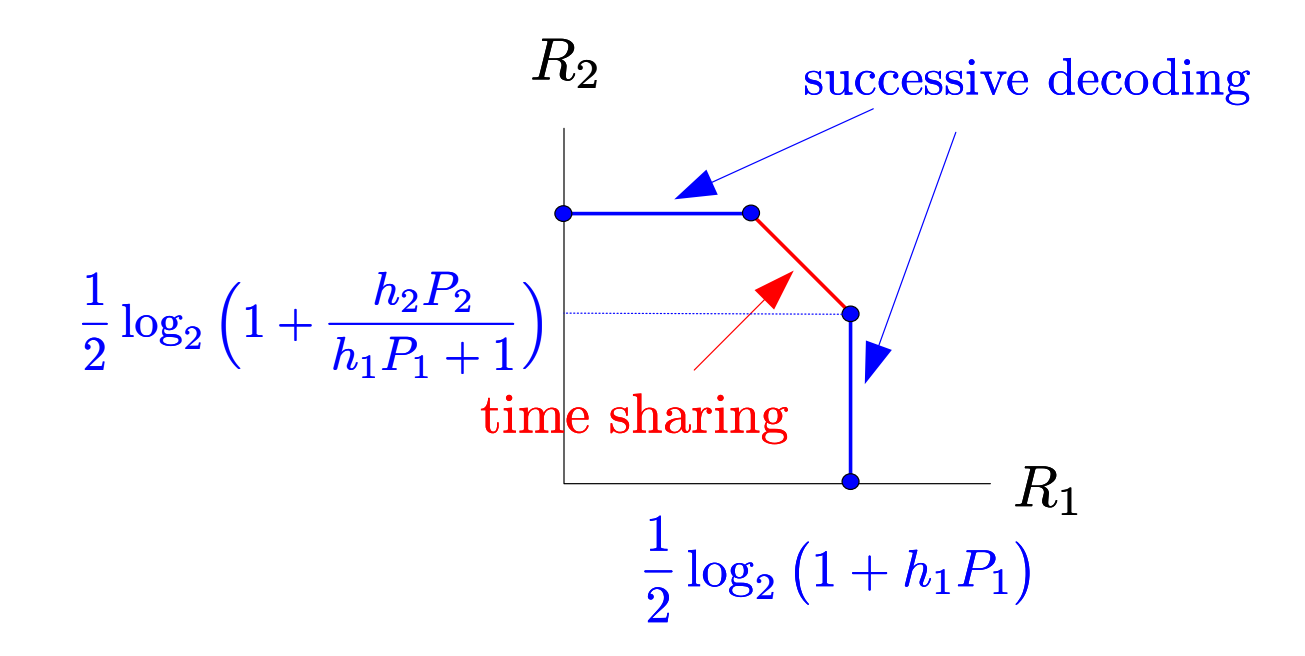

## **Multi-User Scalar Channel (5)**

### **□** Generalization to Multi-user cases

**The rate vector that maximizing the minimum capacity is** determined where the straight line  ${\sf r_1}\text{=} {\sf r_2}\text{=}...{\sf =} {\sf r_N}$  is touching the boundary of the capacity region.

### **Q** Implications

- All users rates are the same.
- That is, tell us what is the minimum possible rate to communicate with all users.

#### **□** Multi-user scalar channel

### **□ Single-user vector channel Now allocation strategy.**

**O** Multi-user vector channel

### **Single-User Vector Channel**

 $\Box$  Same as the parallel Gaussian channel  $\mathbf{Y} = \mathbf{H}\mathbf{X} + \mathbf{Z} \qquad \mathbf{Z} \sim \mathcal{N}(\mathbf{0}, \mathbf{I})$  $\mathrm{tr}(E[\mathbf{XX}^T]) \leq P$ where  $\mathbf{H} = \text{diag}(\sqrt{h_1}, \ \sqrt{h_2}, \ \cdots, \ \sqrt{h_K}).$ WLOG $\mathrm{G} \hspace{0.5cm} h_1 \geq h_2 \geq \cdots \geq h_K, \, \text{and} \, \, \mathbf{Q} := E[\mathbf{X} \mathbf{X}^T]$ The optimal **Q** is given by the water-filling algorithm:

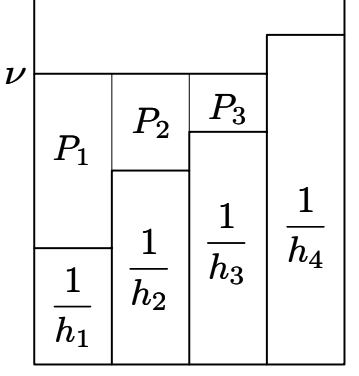

 $\begin{equation} \begin{bmatrix} \nu & \nu \end{bmatrix} & \begin{bmatrix} \text{diag}(\mathbf{Q}) \end{bmatrix}_{ii} = \left( \nu - \frac{1}{h_i} \right)^{+1} \end{equation}$ where  $\nu$  is chosen so that  $\sum \left(\nu - \frac{1}{h_i} \right)^+ = P$ 

**□** Multi-user scalar channel

**□ Single-user vector channel** 

**Q** Multi-user vector channel

- **Multi-user diversity**
- **L** capacity region
- **n** optimization problem
- one simple example

# **Multi-User Vector Channel (1)**

#### **Q** Multi-user diversity

A deep faded channel for a user may appear to be good for some other user.  $\blacktriangleright$  We can strategically allocate resources to maximize the system performance or minimize the cost.

**Two-user vector channel model** 

 $\mathbf{Y} = \mathbf{H}_1 \mathbf{X}_1 + \mathbf{H}_2 \mathbf{X}_2 + \mathbf{Z} \qquad \mathbf{Z} \sim \mathcal{N}(\mathbf{0}, \mathbf{I})$  $\mathrm{tr}(E[\mathbf{X}_1\mathbf{X}_1^T])\leq P_1$  $\mathrm{tr}(E[\mathbf{X}_2 \mathbf{X}_2^T]) \leq P_2$ 

## **Multi-User Vector Channel (2)**

**Q** Capacity region

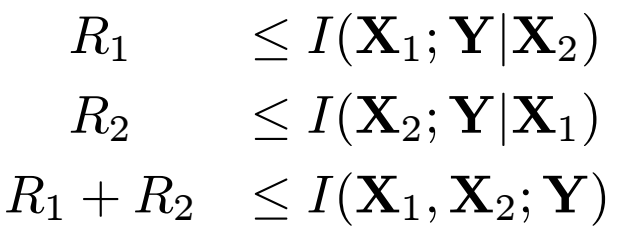

**Q** For Gaussian channel

$$
I(\mathbf{X}_1; \mathbf{Y} | \mathbf{X}_2) \leq \frac{1}{2} \log \det (\mathbf{H}_1 \mathbf{Q}_1 \mathbf{H}_1^T + \mathbf{I})
$$
  

$$
I(\mathbf{X}_2; \mathbf{Y} | \mathbf{X}_1) \leq \frac{1}{2} \log \det (\mathbf{H}_2 \mathbf{Q}_2 \mathbf{H}_2^T + \mathbf{I})
$$
  

$$
I(\mathbf{X}_1, \mathbf{X}_2; \mathbf{Y}) \leq \frac{1}{2} \log \det (\mathbf{H}_1 \mathbf{Q}_1 \mathbf{H}_1^T + \mathbf{H}_2 \mathbf{Q}_2 \mathbf{H}_2^T + \mathbf{I})
$$

Note that  $\mathbf{Q}_1 := E[\mathbf{X}_1 \mathbf{X}_1^T]$  and  $\mathbf{Q}_2 := E[\mathbf{X}_2 \mathbf{X}_2^T]$ 

## **Multi-User Vector Channel (3)**

### **□ Capacity region examples**

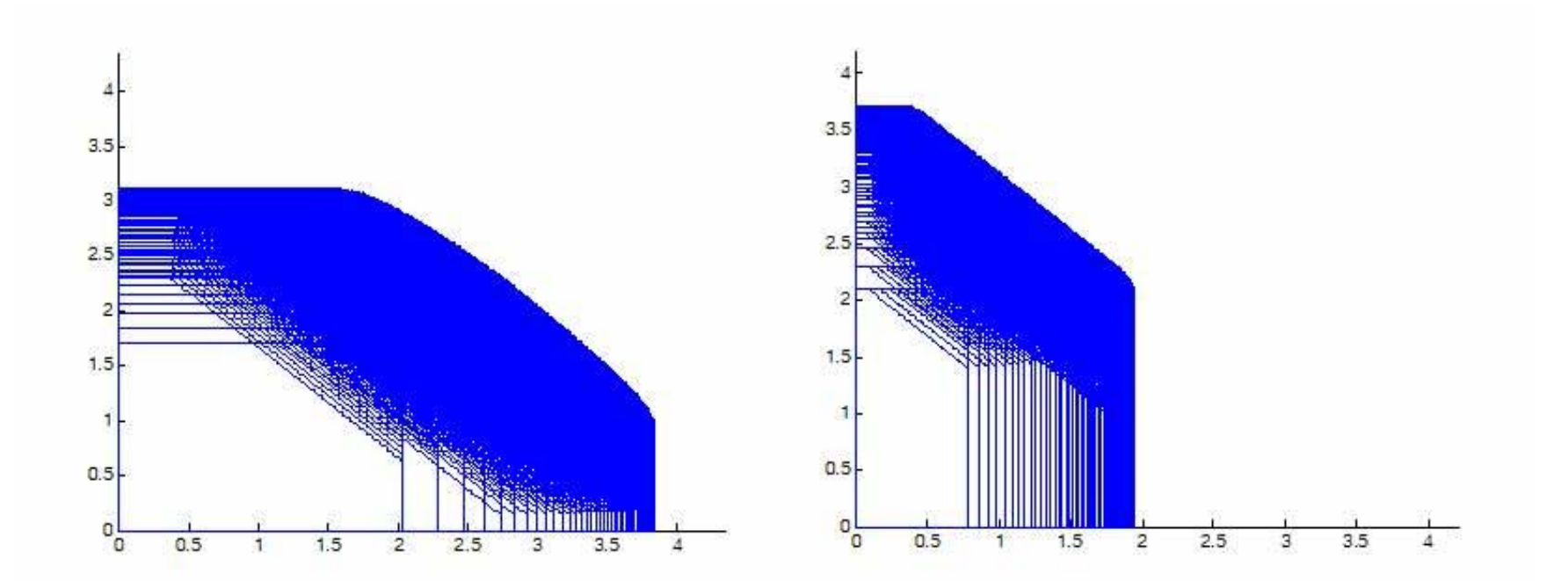

# **Multi-User Vector Channel (4)**

 $\Box$  The capacity region is known to be as the union of pentagons [Tse, Hanly 98]

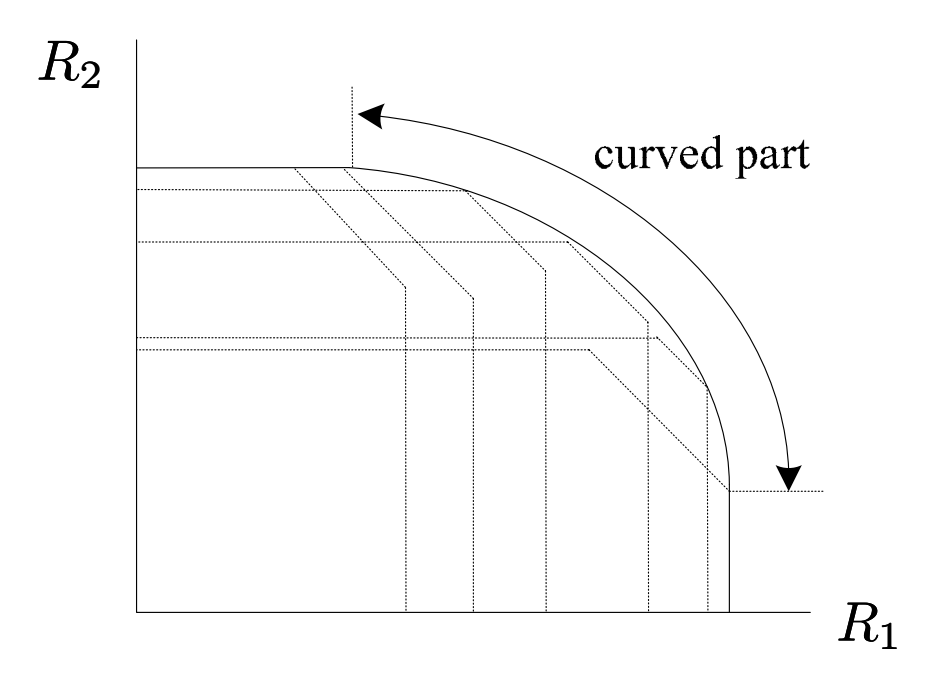

## **Multi-User Vector Channel (5)**

 $\Box$  re-casting to a sum-rate capacity

![](_page_20_Figure_3.jpeg)

![](_page_20_Picture_91.jpeg)

# **Multi-User Vector Channel (6)**

**□** One simple way: follow the 45-degree line

![](_page_21_Figure_3.jpeg)

# **Multi-User Vector Channel (7)**

$$
\mathbf{W} \leftarrow \mathbf{I} \qquad \text{noise} + \text{interference}
$$
\n
$$
\text{while} \quad p_1 \leq P_1, \quad p_2 \leq P_2
$$
\n
$$
p_1 \leftarrow p_1 + \Delta_1
$$
\n
$$
\mathbf{Q}_1 \leftarrow \text{waterfill}(\mathbf{H}_1, p_1, \mathbf{W})
$$
\n
$$
R_1 \leftarrow \frac{1}{2} \log_2 \frac{\det(\mathbf{H}_1 \mathbf{Q}_1 \mathbf{H}_1^T + \mathbf{W})}{\det(\mathbf{W})}
$$
\n
$$
\mathbf{W} \leftarrow \mathbf{H}_1 \mathbf{Q}_1 \mathbf{H}_1^T + \mathbf{I}
$$
\n
$$
\text{while} \quad R_1 - R_2 > tol
$$
\n
$$
p_2 \leftarrow p_2 + \Delta_2
$$
\n
$$
\mathbf{Q}_2 \leftarrow \text{waterfill}(\mathbf{H}_2, p_2, \mathbf{W})
$$
\n
$$
R_2 \leftarrow \frac{1}{2} \log_2 \frac{\det(\mathbf{H}_2 \mathbf{Q}_2 \mathbf{H}_2^T + \mathbf{W})}{\det(\mathbf{W})}
$$

end

end

### **Multi-User Vector Channel (8)**

![](_page_23_Figure_2.jpeg)

#### Condition

- $\mathbf{H}_1 \; \; = \textrm{diag}(2.0918, 1.2608)$
- $\rm\bf H_{2} \quad = diag(1.1688, 1.839)$  $\text{tr}(\mathbf{Q}_1) \leq 7$  $\text{tr}(\mathbf{Q}_2) \leq 10$

 $\Longrightarrow(R_1,R_2)=(2.4923,2.4913)$ 

## **Conclusion**

**□** Remarks:

- **Show the rate for of maximizing the worst-user's rate is** determined at the maximal equal rate.
- **Multi-user vector channel problem can be re-casted into a** sum-rate capacity problem.
- **Now one simple way to close to the optimal point.**

**O** Future Works:

- **I** Understand the characteristics of the curved part of the capacity region.
- **Find a way to reach the intersection of the 45-degree-line** and the curve.

*University of Minnesota*

# **Thank You**